# **QO-100 Station Version 6**

diese Aufzeichnungen dienen vor allem der Dokumentation, aber vielleicht ist auch noch für den einen oder anderen eine gute Idee dabei.

#### **Funktionsumfang**

Die Station soll folgende Merkmale haben:

- NB Betrieb via SDR (Pluto)
- NB Betrieb via TRX (IC9700)
- NB WebSDR mit Spektrum und Wasserfall und Audio
- WB senden via Pluto
- WB Empfang mit Minitiouner
- WB WebSDR mit Spektrum und Wasserfall
- alle Komponenten GPS synchronisiert
- Versorgung und Takt für den LNB
- Ausgangsleistung 5 Watt

#### **Blockschaltbild**

obige Anforderungen werden von dieser Hardware erfüllt:

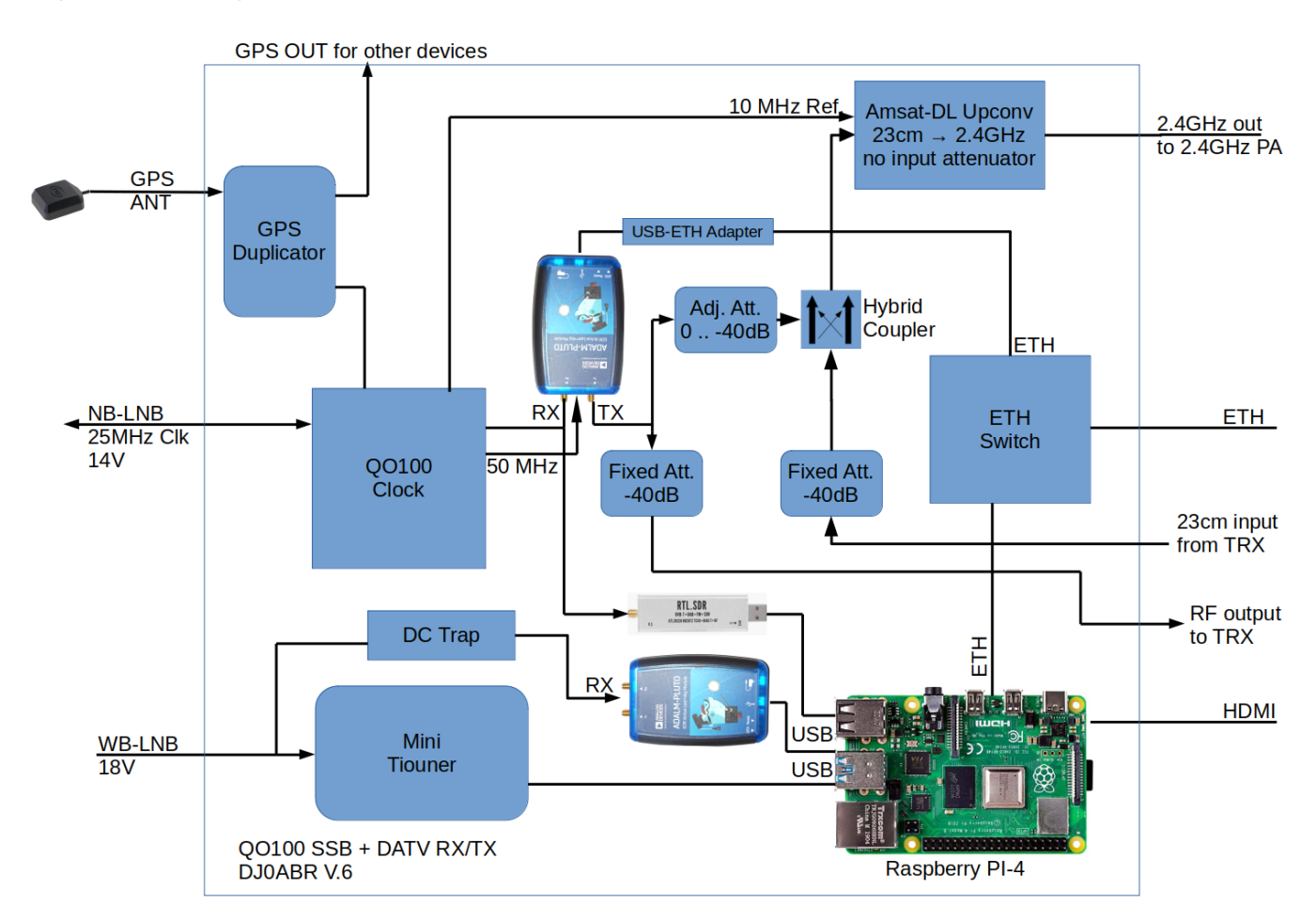

## **QO100 Clock**

alles Takte werden von dieser Platine erzeugt: [QO100: Takt und Versorgung für LNB und Pluto](http://projects.dj0abr.de/doku.php?id=de:sat:plutolnb)

Aus dem GPS stabilisiertem Referenztakt werden folgende Clocks erzeugt:

- 1. 25 MHz für den LNB (Zuführung via Phantomspeisung im Sat-Kabel)
- 2. 50 MHz für den NB Pluto
- 3. 10 MHz für den Upconverter
- 4. 10 MHz für das IC9700

## **NB Betrieb via SDR (Pluto)**

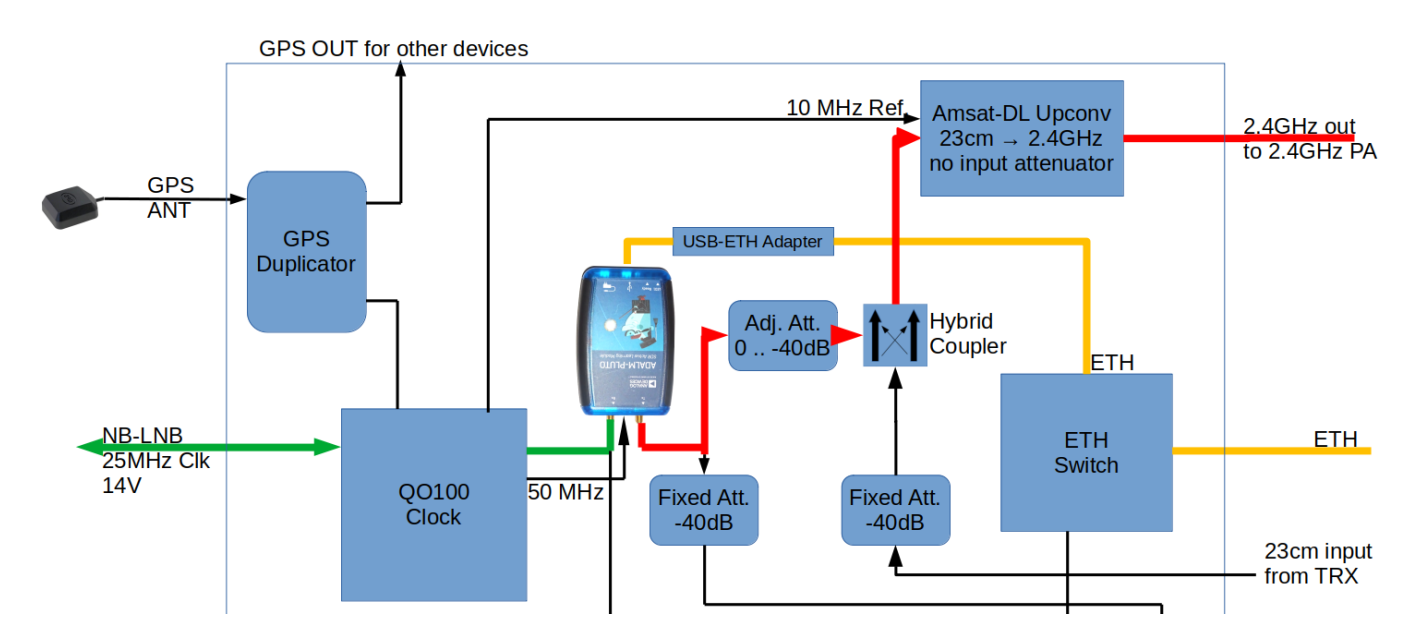

Die SDR Software greift via Ethernet auf den NB-Pluto zu. Dieser ist mit einem USB/ETH Adapter angeschlossen und hat eine feste IP-Adresse.

Das Empfangssignal (grün) kommt vom LNB und geht durch die Clock-Platine, wo 13,8V Versorgung sowie der 25 MHz LNB Takt zugeführt werden. Schließlich wird das Empfangssignal an den RX Eingang des Plutos geleitet.

Das Sendesignal (rot) wird vom Pluto erzeugt und am TX Anschluss ausfgegeben. Danach folgt ein einstellbarar Abschwächer 0–40dB, der vor allem für DATV hilfreicht ist. Nach dem Abschwächer geht es über einen Hybridkoppler zum Sendemischer (Amsat-DL Upconverter) der das Signal auf 2,4GHz mischt und auf 6W verstärkt.

#### **NB Betrieb via TRX (IC-9700)**

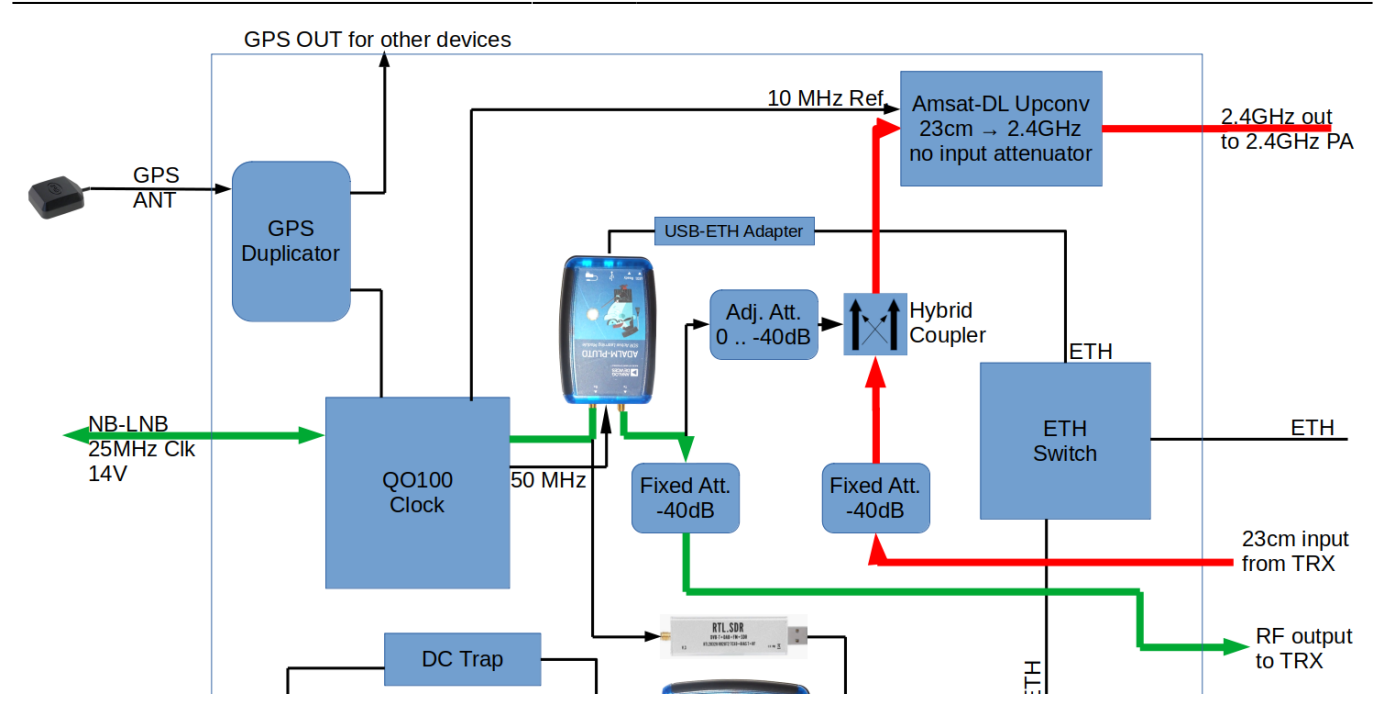

Das Empfangssignal (grün) kommt vom LNB und geht durch die Clock-Platine, wo 13,8V Versorgung sowie der 25 MHz LNB Takt zugeführt werden. Schließlich wird das Empfangssignal an den RX Eingang des Plutos geleitet. Das ist das gleiche wie zuvor im SDR Betrieb.

Für den Pluto wird jetzt eine Crossband-Repeater-Software gestartet. Dadurch empfängt der Pluto das Signal auf 739MHz und sendet es an seinem TX Ausgang im 70cm Band, unverändert, wieder aus. Über ein 40dB Dämpfungsglied wird das Empfangssignal schließlich zum TRX (Empfänger) weitergeleitet und kann im 70cm Band gehört werden.

Das Sendesignal (rot) kommt vom Transceiver und geht über ein 40dB Dämpfungsglied und den Hybridkopller an den Sendemischer (Amsat-DL Upconverter) der das Signal auf 2,4GHz mischt und auf 6W verstärkt.

## **WB (DATV) Betrieb**

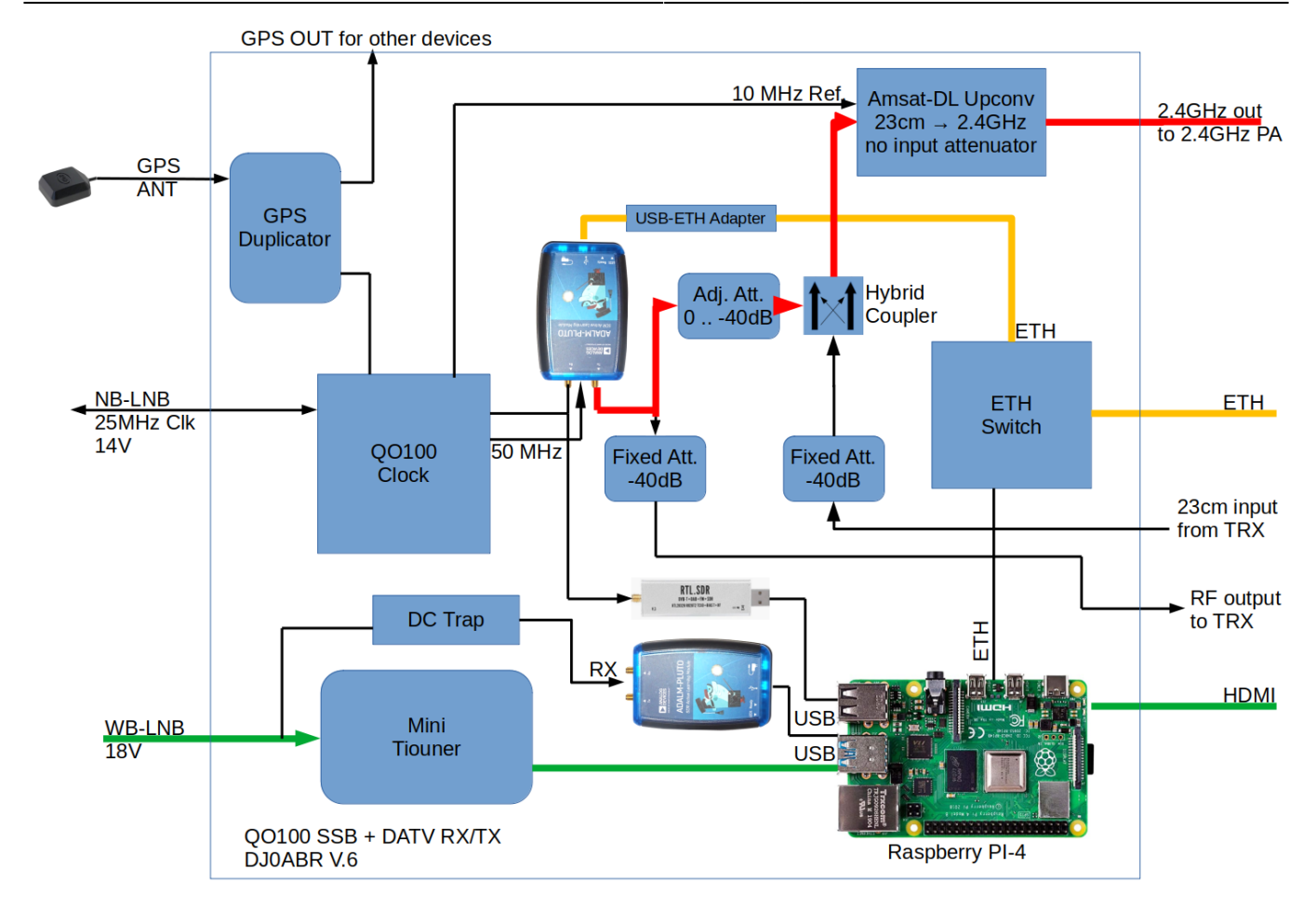

Das Empfangssignal (grün) geht vom LNB zum Minitiouner, der auch gleich die 18V Versorgung für den LNB erzeugt.

Daran angeschlossen ist ein Raspberry PI-4 mit der Ryde-Software (BATC), das Video wird am HDMI Anschluss ausgegeben.

Das Sendesignal wird von einer beliebigen Streaming-Quelle erzeugt (z.B. OBS Software) und via Ethernet direkt in den Pluto eingespeist, der das fertige DATV Signal erzeugt. Der Sende-Pfad ist dann identisch zum NB Betrieb, also über Abschwächer und Koppler zum Sendemischer.

## **WebSDR NB und WB**

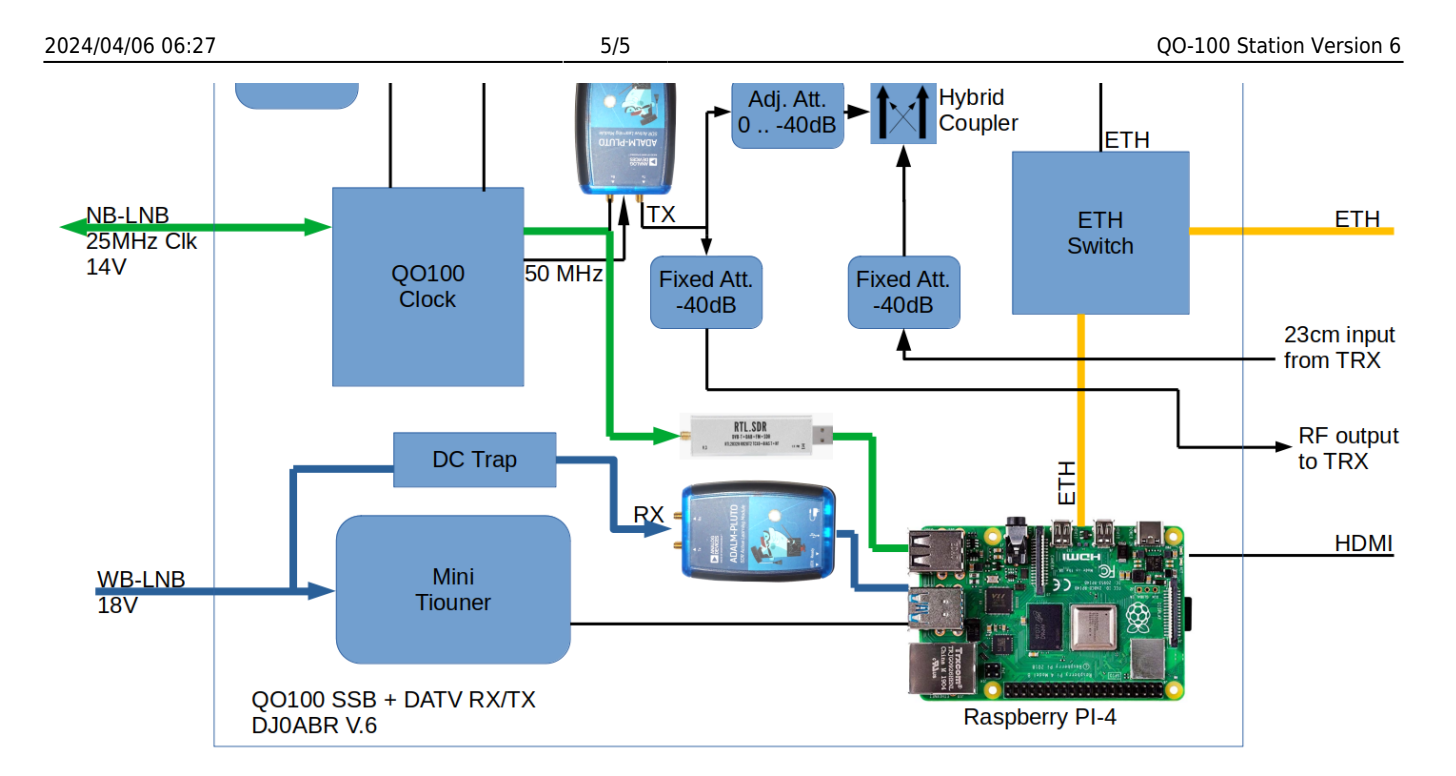

Das Signal des NB Transponders wird einem RTLSDR Stick zugeführt, das Signal des WB Transponders einem zweiten Pluto (wegen der hohen Bandbreite). Beide SDRs sind via USB mit dem Raspberry PI 4 verbunden. Im Raspberry läuft der WebSDR zwei mal, einmal in NB Ausführung und einmal in WB Ausführung.

 $\pmb{\times}$ 

Der Raspberry bietet Spektrum und Wasserfall über seinen integrierten Webserver an:

<http://IPadresseRaspi/nb.html>

und

<http://IPadresseRaspi/wb.html>

From: <http://projects.dj0abr.de/>- **DJ0ABR Projects**

Permanent link: **<http://projects.dj0abr.de/doku.php?id=de:sat:station6>**

Last update: **2022/04/05 19:39**